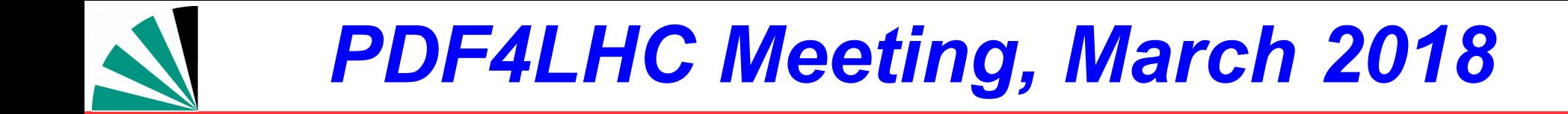

# **Developments in APPLfast**

D. Britzger (Heidelberg), C. Gwenlan (Oxford), A. Huss (CERN), **K. Rabbertz (KIT)**, M. Sutton (Sussex)

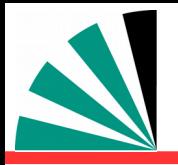

## *What is APPLfast?*

- **Started as common project of NNLOJET, APPLgrid, and fastNLO authors at QCD@LHC in London**
- **Interface between NNLOJET and fast grid technology - APPLgrid and fastNLO**
- **Aimed to be the least obtrusive as possible for both ends of the interface**
- **Intended to be reusable by other theory programs**

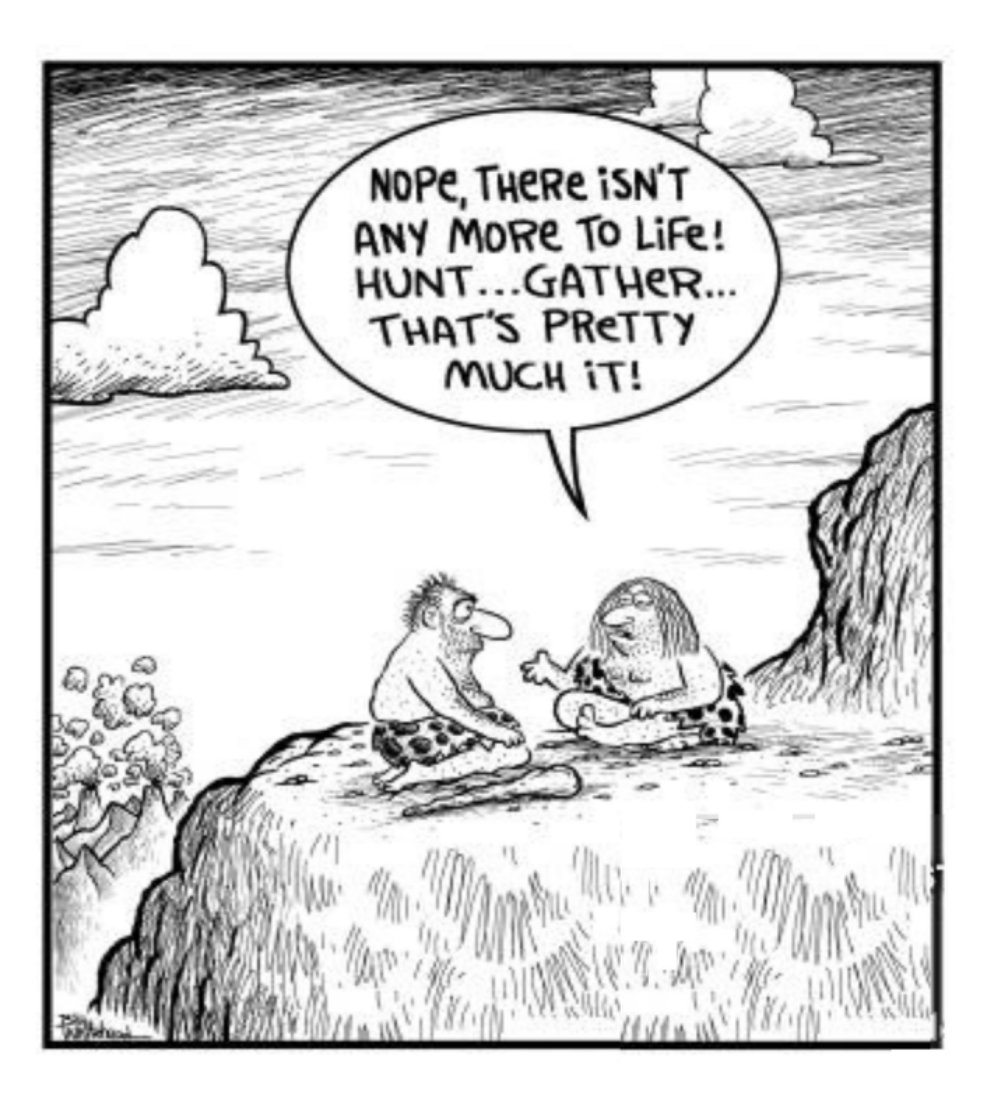

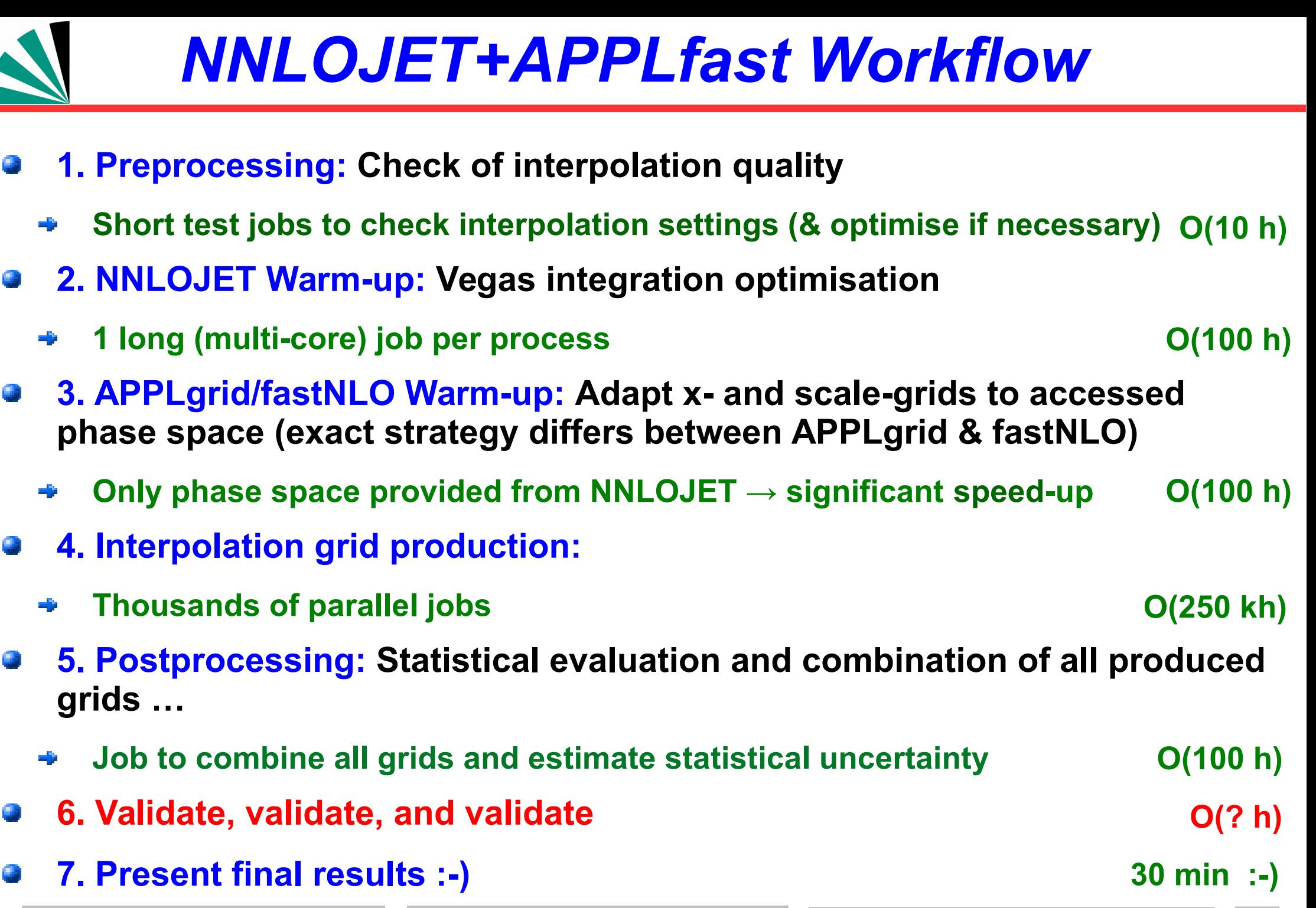

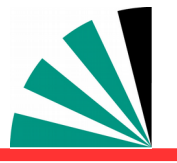

- **Check every aspect you can or you will be hit by Murphy's law!**
	- **Check each contribution (LO, R, V, RRa, RRb, RV, VV) separately**  -6
	- **Check interpolation in x-space for single grids** 嘞
	- **Check interpolation in scales for single grids** 嘞
	- **Compare merged grids to NNLOJET for each contribution** -6
	- **Compare final merged grids for each order to NNLOJET**  嘞
	- **… more checks/comparisons, e.g. to other programs**
	- **?**

## *Inclusive jet pT – combined grid*

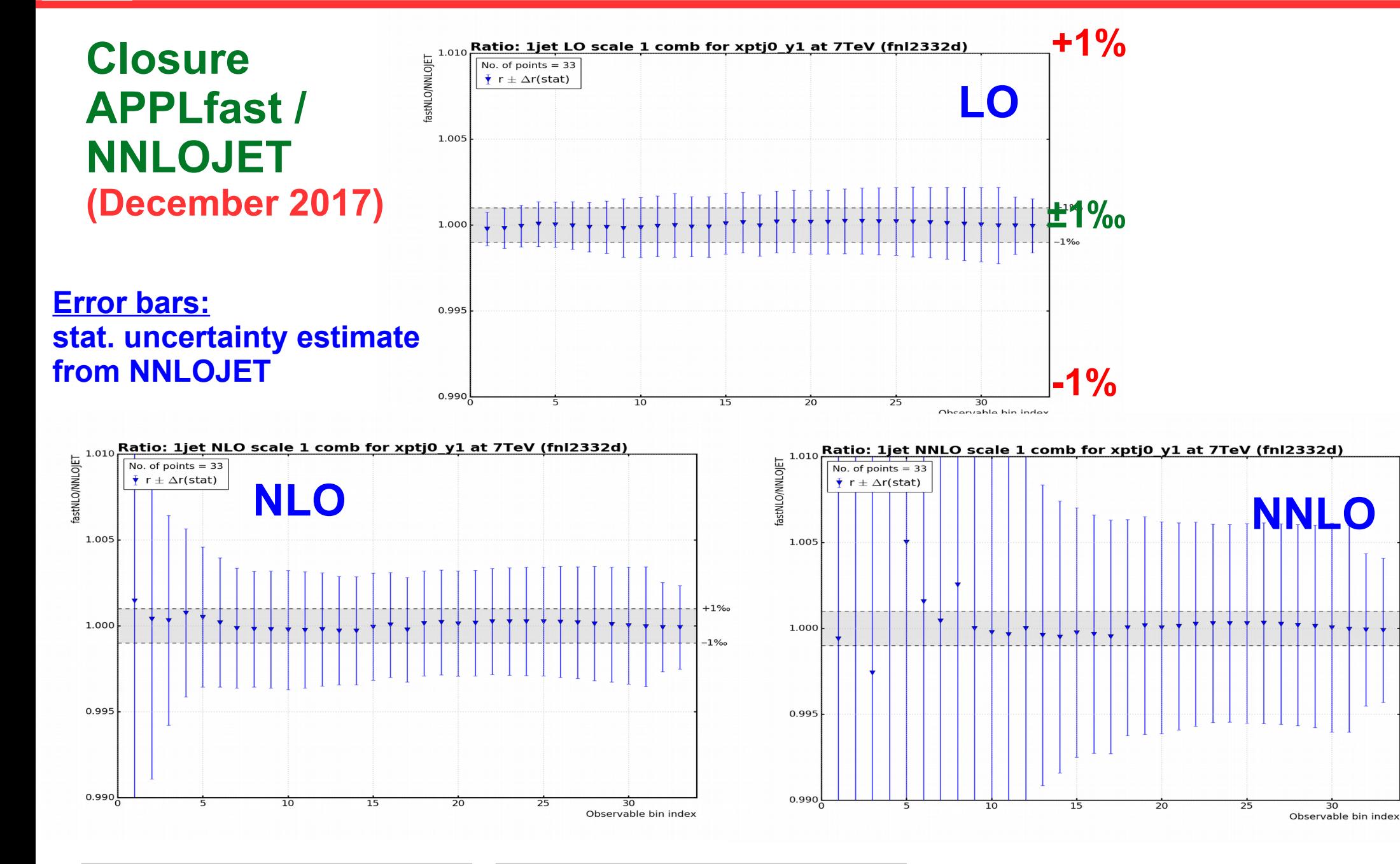

K. Rabbertz Geneva, Switzerland, 28.03.2018 PDF4LHC Meeting 5

 $+1%$ 

 $-1%$ 

## *Inclusive jet pT – combined grid*

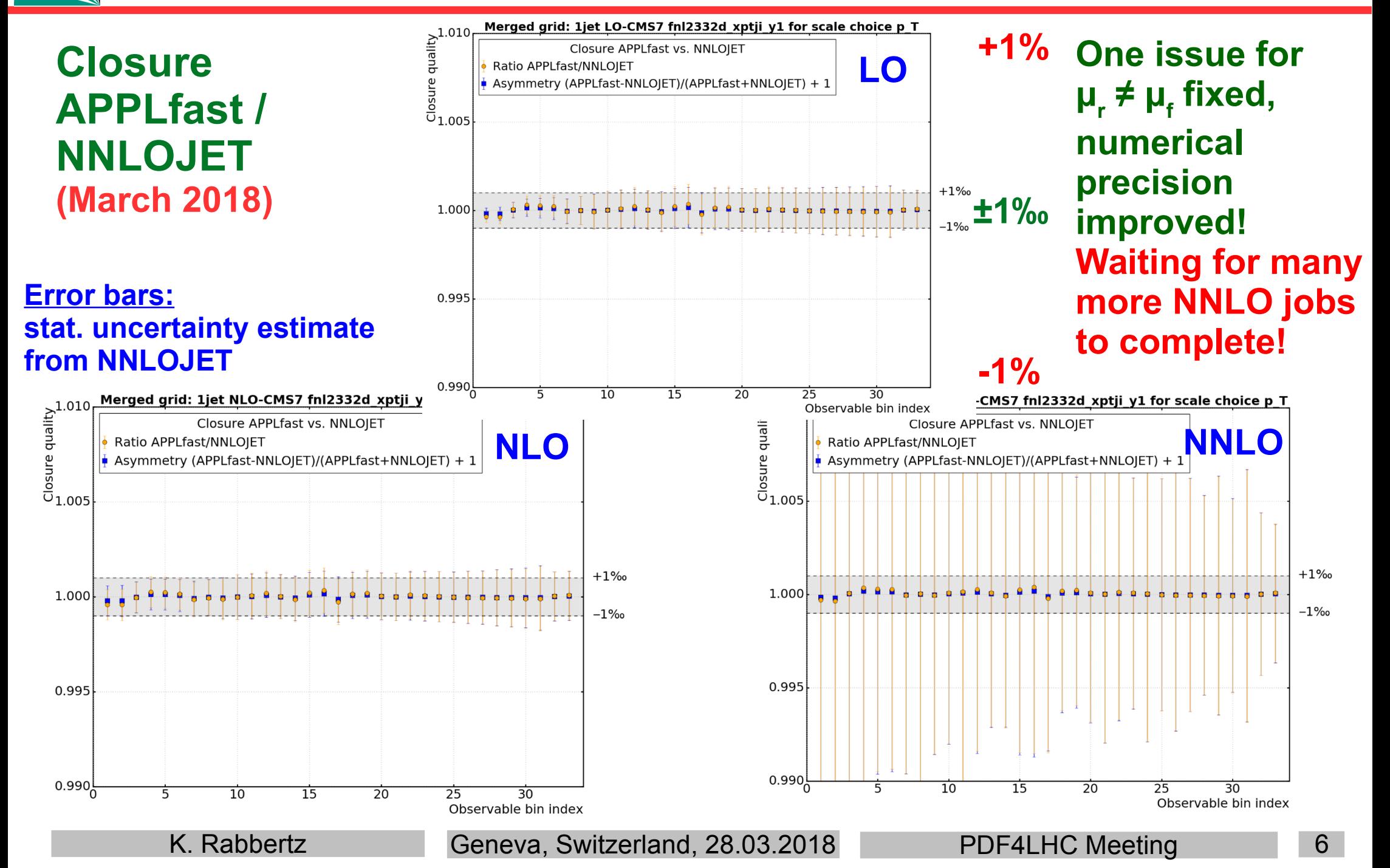

### *Crosscheck with NLOJet++, LO*

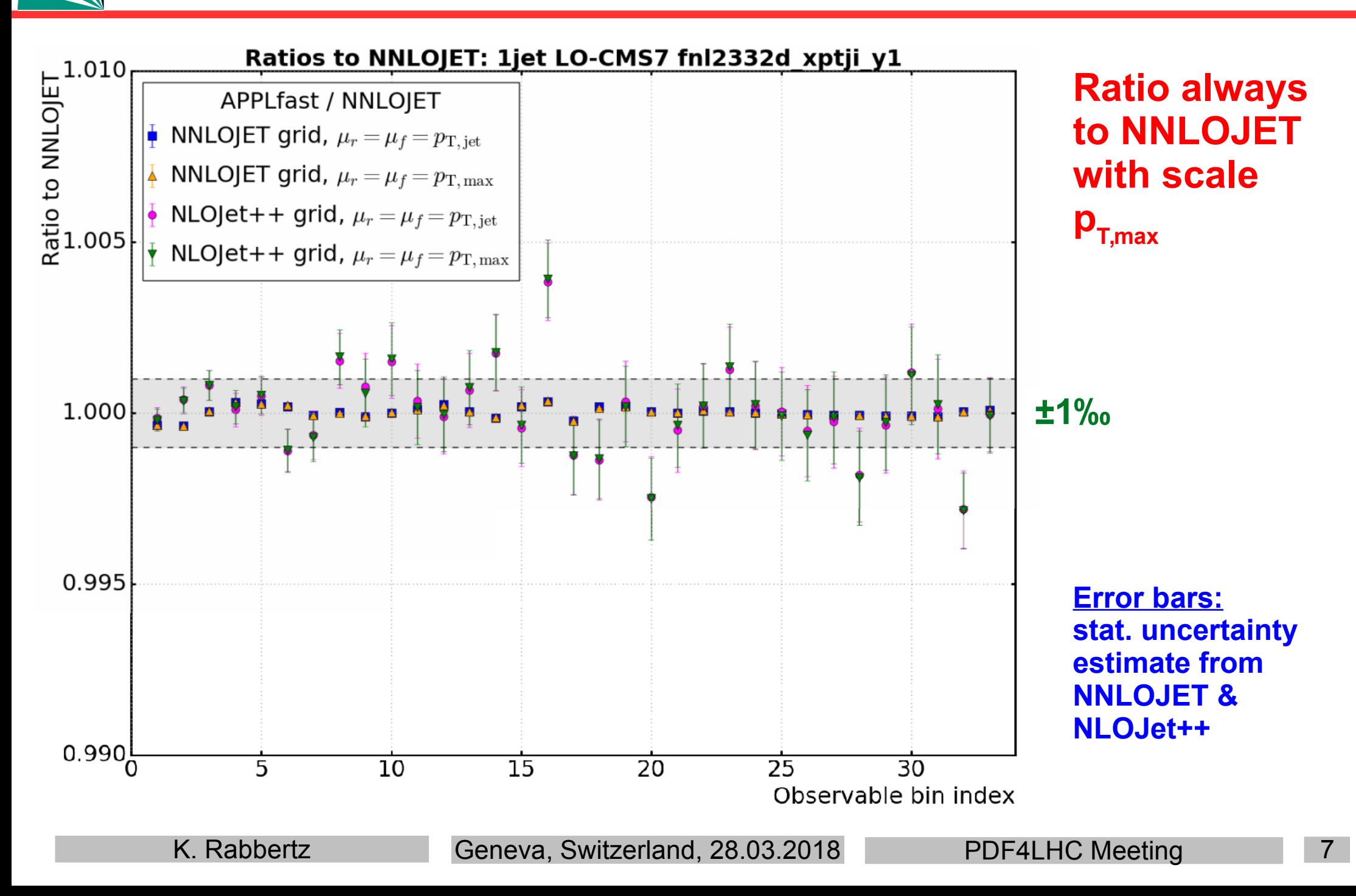

## *Crosscheck with NLOJet++, NLO*

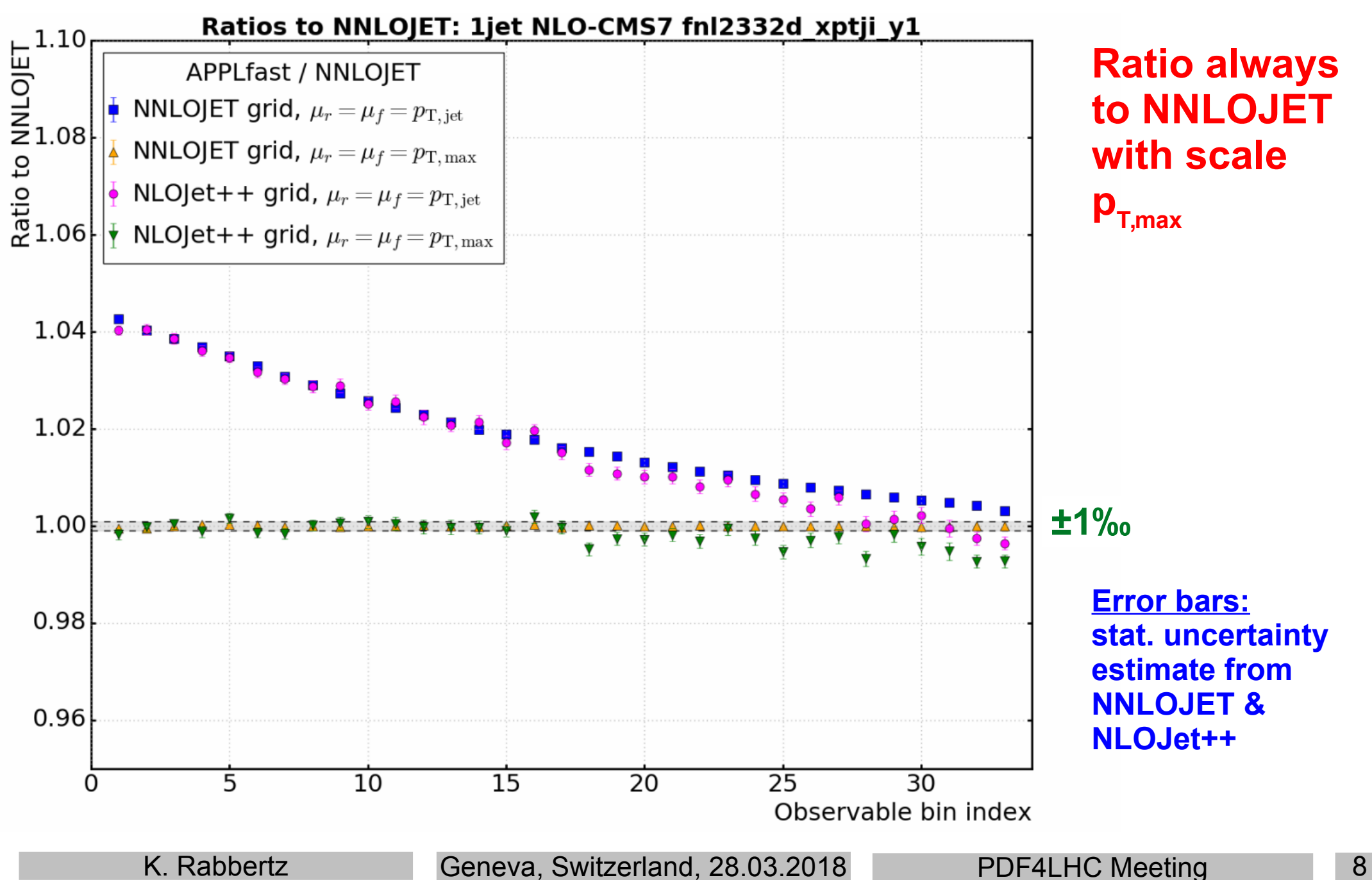

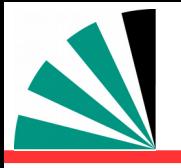

- **NNLOJET provides NNLO in common interface for:**
	- **Z incl., Z+jet, W incl., pp jet+dijets, H incl., H+jet, DIS jet+dijets, e+e- 3jets**
	- **W+jet published**
- **APPLgrid+fastNLO interface (NNLO-Bridge) is working**
- **Numerous adaptations implemented by all sides** 衢
- **Large-scale productions tested for Z+jet and DIS jet and pp jet** 麪
- **DIS NNLO results & α s published with H1: Eur. Phys. J. C, 2017, 77, 791**
- **Received final combination prescription for NNLOJET results last Nov. PF** 
	- **Removes fluctuations from bad cancellations** ۰D
	- **Weighted interpolation table merging implemented** ۰D
- **Production for CMS pp inclusive jets at 7 TeV almost finished, previous plots have full NLO and ~20% of NNLO interpolation grids**
- **Plan more grids for inclusive jets, Z+jet, dijets in next months**

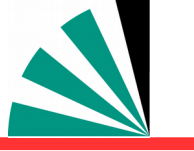

### *Grid distribution – Ploughshare*

hosted by hepforge

Home About Operations Grids Statistics Contact

### **Ploughshare**

### for all your interpolation grid needs

Ploughshare allows users from the HEP community to share fast interpolation grids in a standardised way. PDF fitters and those from the experimental collaborations are be able to upload their validated grids and access the grids of others quickly and with the minimum of fuss.

## *Grid distribution – Ploughshare*

### What is Ploughshare?

 $\mathbf{1}$ 

**Quick to use** - a web based utility for the automated distribution of fast inperpolation grids for the high energy physcis community.

- Secure storage registered users can upload grid files and corresponding standard  $\overline{2}$ format configuration files to describe the grids and physics processes and these are added to a central repository.
- $\overline{3}$

Automatic distribution - a standard utility library will be provided to download any required grids automatically in user code.

A utility for the community Ploughshare allows users to share their grids, so it is important that the provenance of the grids is guaranteed. This is achieved by allowing only registered users to upload their validated grids. Subsequently however, anyone is free to download and use the grids as they wish.

### Fast operations summary

Navigate quickly to some of the primary operations you might be interested in

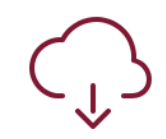

#### **Download grids**

Veiw all the lovely grids which are available for download

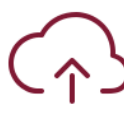

**Upload grids** 

Upload grids using the standard web interface

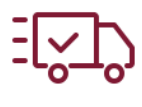

#### **Download grid code**

Get the code for the automated

download of multiple grids

**Settings** 

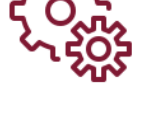

How to set up the automated

code for the grid downloads

### **New hep forge package where registered users upload grids with some documentation**

- **Registered(!) user gets FAME or BLAME**
- **Automated job treats the upload:**
	- **Add to the appropriate location in the file system**
	- **Generate relevant lists, and display web pages**
- **Provides a user interface for automated download with a simple line of code**
- **Have expression of interest from many stakeholders …**
- **Proof of concept is there, need to bring it to life now. HELP is WELCOME!**

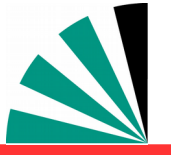

- **APPLfast interface (NNLO-Bridge) and interpolation is working**
- **Large-scale productions tested for Z+jet, DIS jet, and pp jets**
- **Combination of grids with weights à la NNLOJET implemented**
- **Production of a series of APPLgrid and/or fastNLO grids for various processes has started**
- **Final grids will be made available on Ploughshare**

### **Thank you for your attention!**

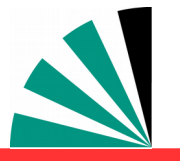

### *Backup*

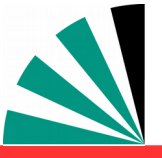

- **Interpretation of experimental data requires reasonably fast theory**
- **Often: Repeated computation of same cross section:** 弯
	- **Different PDF sets; PDF uncertainties** مزاد
	- **Variations of renormalisation & factorisation scales**  $\boldsymbol{\mu}_\textsf{R}^{\textsf{}}, \, \boldsymbol{\mu}_\textsf{F}^{\textsf{}}$
	- **Variation of α s (M<sup>Z</sup> )** -9
	- **SM parameter fits (→ xFitter)**
- **Jet cross section calculations at NLO were slow → initial reason for interpolation grids**
- **Nowadays NNLO in general very demanding!**
	- **→ Need procedure for fast repeated computations of higher order cross sections**
	- **Use interpolation grids like from fastNLO or APPLgrid (both are interfaced to xFitter :-) )**

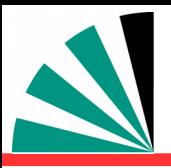

## *Interpolation concept*

### **Implemented in APPLgrid & fastNLO** APPLgrid, Carli et al., Eur. Phys. J. C, 2010, 66, 503.

### **Use interpolation kernel**

- **Introduce set of n discrete x-nodes, x<sup>i</sup> 's being equidistant in a function f(x)**
- **Take set of Eigenfunctions E<sup>i</sup> (x) around nodes x<sup>i</sup>**
- **→ Interpolation kernels**
- **Actually a rather old idea, see e.g.**

 **C. Pascaud, F. Zomer (Orsay, LAL), LAL-94-42**

→ Single PDF is replaced by a linear **combination of interpolation kernels**

$$
f_a(x) \cong \sum_i f_a(x_i) \cdot E^{(i)}(x)
$$

- → Then the integrals are done only once
- → Afterwards only summation required to  **change PDF**

fastNLO, Britzger et al., arXiv:0609285, 1208.3641.

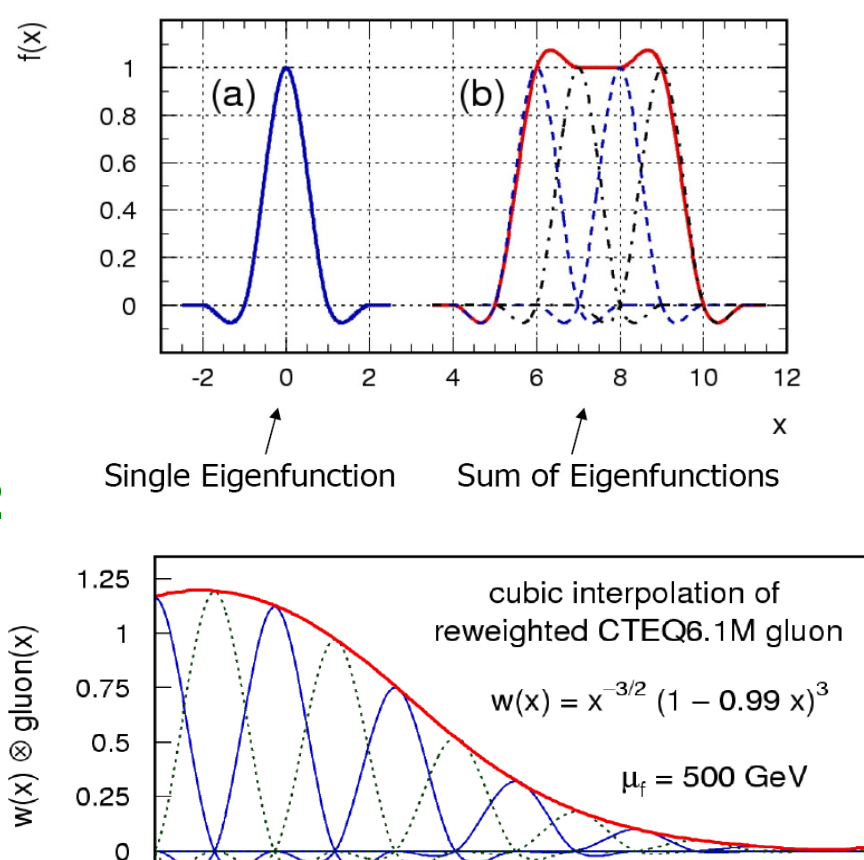

Tabulate the convolution of the perturbative coefficients with the interpolation kernel

K. Rabbertz Geneva, Switzerland, 28.03.2018 PDF4LHC Meeting 15

 $10^{-1}$ 

 $X_{\text{dluon}}$ 

 $0.5$ 

 $0.9$ 

 $10^{-3}$ 

 $10^{-4}$ 

 $10^{-2}$ 

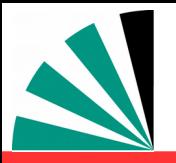

## *Flexible-scale tables*

- Storage of scale-independent weights enable full scale flexibility also in NNLO
	- **+** Additional logs in NNLO

 $\omega(\mu_R, \mu_F) = \omega_0 + \log(\mu_R^2) \omega_R + \log(\mu_F^2) \omega_F + \log^2(\mu_R^2) \omega_{RR} + \log^2(\mu_F^2) \omega_{FF} + \log(\mu_R^2) \log(\mu_F^2) \omega_{RF}$ log's for NLO additional log's in NNLO

Store weights:  $w_0$ ,  $w_R$ ,  $w_F$ ,  $w_{RR}$ ,  $w_{FF}$ ,  $w_{RF}$  for order  $\alpha_s$ <sup> $n+2$ </sup> contributions

### **Advantages**

- Renormalization and factorization scale can be varied *independently* and by *any* factor
	- No time-consuming 're-calculation' of splitting functions in NLO necessary
- Only small increase in amount of stored coefficients

### Implementation

- *Two* different observables can be used for the scales
	- e.g.:  $H_T$  and  $p_{T,max}$
	- $\mathsf{or} \; \mathsf{e} \; \mathsf{g} \colon p_{\mathsf{T}} \; \mathsf{and} \; |\mathsf{y}|$
	- *…*
- *Any function* of those *two observables* can be used for calculating scales

K. Rabbertz **Zürich, Switzerland, 15.12.2017** NNLOJET Meeting 16

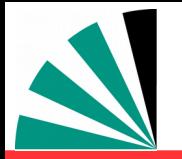

### *Step 4: Mass Production*

### **NNLOJET + APPLfast**

- **Massive parallelised computing on Virtual Machines with 24h lifetime** -6
- **Example with fastNLO, APPLgrid example in progress**

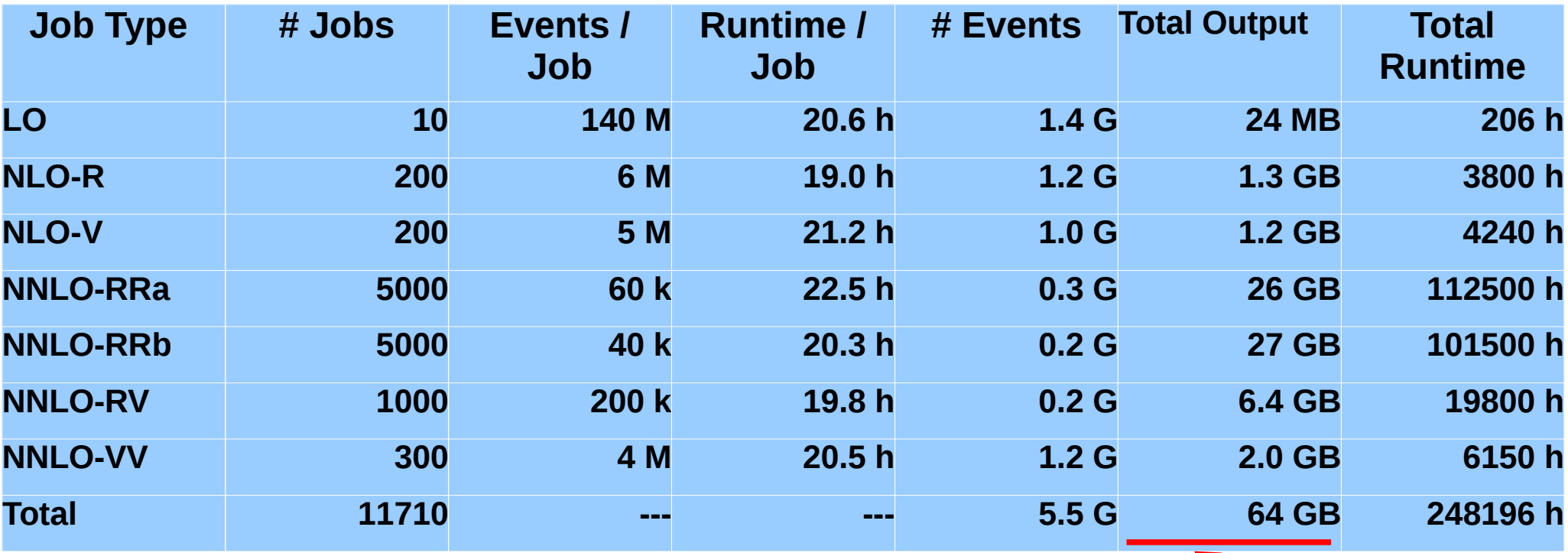

**3 times 11710 grids/tables + all NNLOJET output! Final 3 files for analysis are O(10 MB) each.**